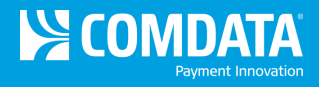

## **Cardholder Usage Report General**

**Access:** Reporting > reportQ > Quick Reports > Cardholder > Cardholder Usage Report General

**Description:** View transaction detail by cardholder, including card information, merchant information, spend per transaction, and description, price, and quantity of purchased product. Use this report to monitor cardholder usage.

**Specifications:** This type of report is for only MasterCard customers.

**Additional Details:** Available in PDF and Excel. See the sample image on the next page.

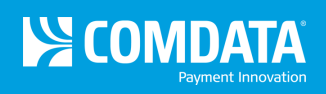

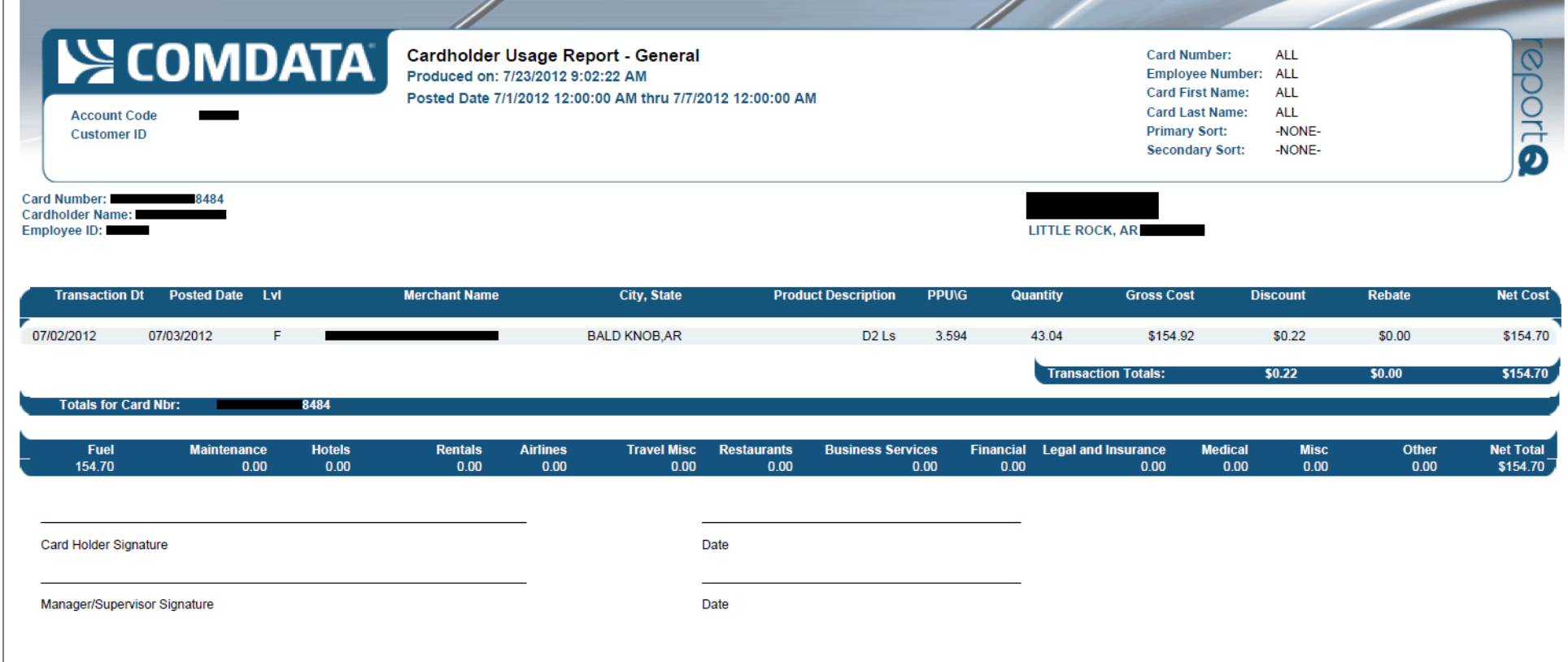